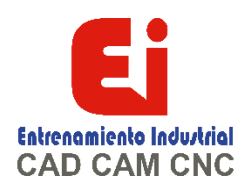

# **TEMARIO CURSO SOLIDWorks DIBUJO TECNICO AVANZADO – 15 HORAS**

**Pag 1/1**

# **HOJAS DE DIBUJO Y VISTAS**

Terminología Vistas de dibujo Croquizar en vistas de dibujo Opciones de vista Centros de círculos y líneas constructivas Aristas de modelo en la vista

# **DIMENSIONES**

Mover y copiar cotas Propiedades de cota

#### **ANOTACIONES**

Tipos de anotación **Bloques** 

# **PLANTILLAS Y FORMATOS DE HOJAS**

Propiedades de la plantilla Propiedades definidas por el usuario Personalizar formatos de hoja Importar datos heredados Definición del bloque de título Actualizar formatos de hojas

#### **VISTAS DE DIBUJO Y ENSABLAJES**

Vistas de dibujo de ensamblaje Crear vistas de ensamblajes

# **LISTAS DE MATERIALES Y YABLAS**

Crear y administrar listas de materiales Lista de materiales (LDM) Agregar una LDM Modificar las LDM Lista de materiales tabulada Tablas de diseño en dibujos

# **RENDIMIENTO Y VISUALIZACIÓN**

Modo de grandes ensamblajes Diseños ligeros Dibujos separados

#### **REFERENCIAS DE DIBUJO Y COMPARACIÓN**

Reutilizar un archivo de dibujo Cambiar las referencias de dibujo Uso de DrawCompare Design Checker

# **USO DE DIMXPERT Y TOLANALYST**

**DimXpert** Funciones y tipos de tolerancia Selecciones de DimXpert Configuración para DimXpert Esquema de cotas automáticas Anotaciones y dibujos de DimXpert **TolAnalyst** 

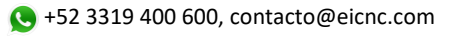

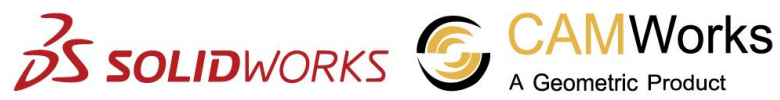

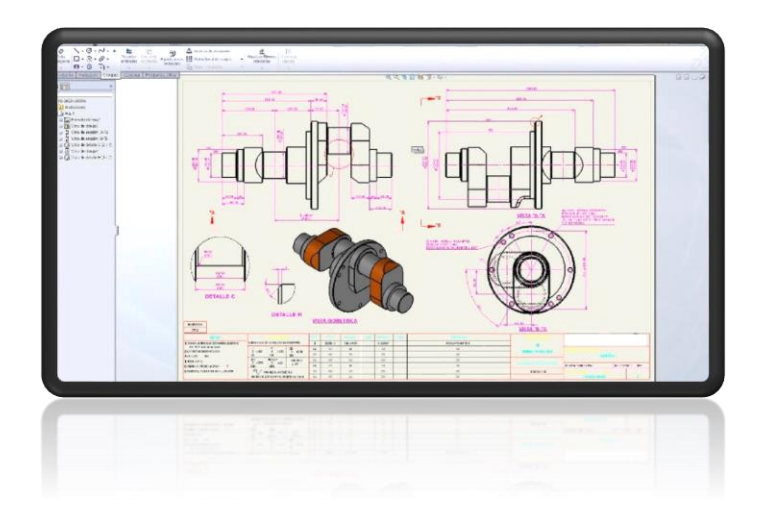

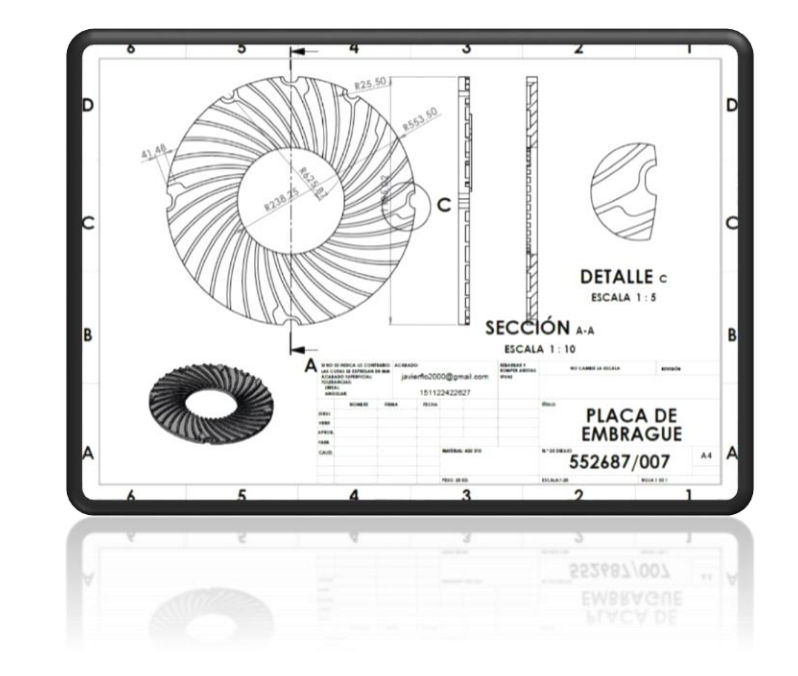

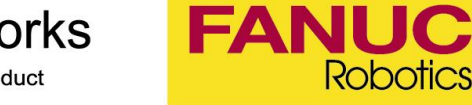